Документ подписан простой электронной подписью Информация о владельце: ФИО: Емельянов Сергей Геннадьевич Должность: ректор Дата подписания: 15.05.2024 08:55:59 Уникальный программный ключ:

МИНОБРНАУКИ РОССИИ

уникальный программный ключ:<br>9ba7d3e34c012eba476ffd2d0**42eДеральнное доозударстве**нное бюджетное образовательное учреждения высшего образования «Юго-Западный государственный университет» (ЮЗГУ)

Кафедра вычислительной техники

*<u>ЛЕГО ОБЪР</u>*  Проректор по учебной работе О.Г. Локтионова  $\frac{1}{2024}$  (1020) 2024 г. **HUUP UMP** 

### Администрирование информационных систем

Методические указания по организации самостоятельной работы по дисциплине «Администрирование информационных систем» для студентов направления подготовки 02.04.03 Математическое обеспечение и администрирование информационных систем

Курск 2024

УДК 338.1

#### Составители: Киселев А.В., Кулешова Е.А.

#### Рецензент

## Кандидат технических наук, доцент, доцент кафедры программной инженерии Т.Н. Конаныхина

**Администрирование информационных систем**: Методические указания по организации самостоятельной работы / Юго-Зап. гос. ун-т; сост.: А.В. Киселев, Е.А. Кулешова. – Курск, 2024. – 11 с.: Библиогр.: с. 11.

Содержат сведения по вопросам самостоятельной работы на протяжении изучения дисциплины. Указывается порядок выполнения самостоятельных работ, содержание работы.

Предназначены для студентов направления подготовки 02.04.03 Математическое обеспечение и администрирование информационных систем.

Текст печатается в авторской редакции Подписано в печать . Формат  $60x84$  1/16. Усл. печ.л. . Уч. –изд.л. .Тираж 50 экз. Заказ . Бесплатно. Юго-Западный государственный университет. 305040, г. Курск, ул. 50 лет Октября, 94.

# Содержание самостоятельной работы

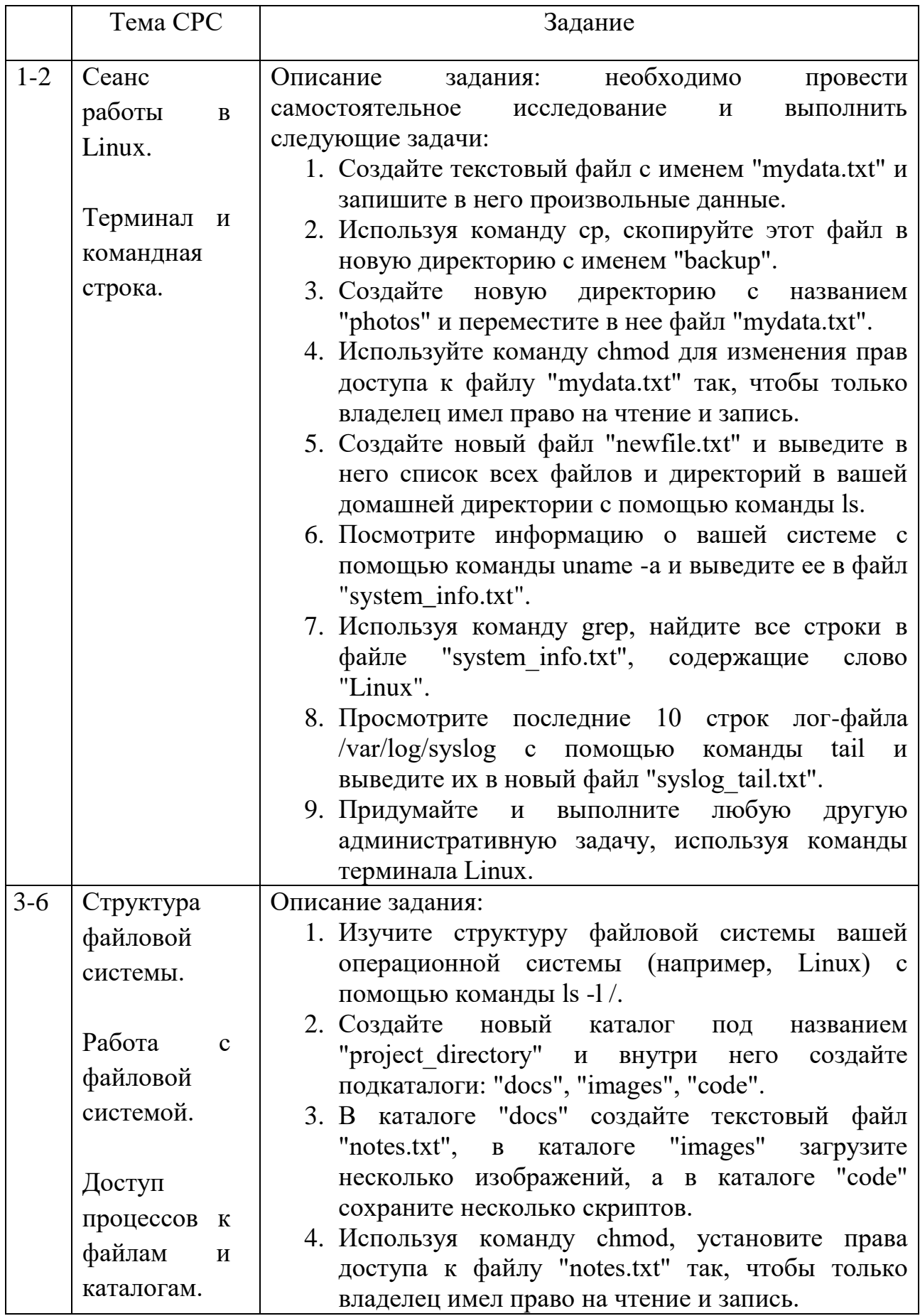

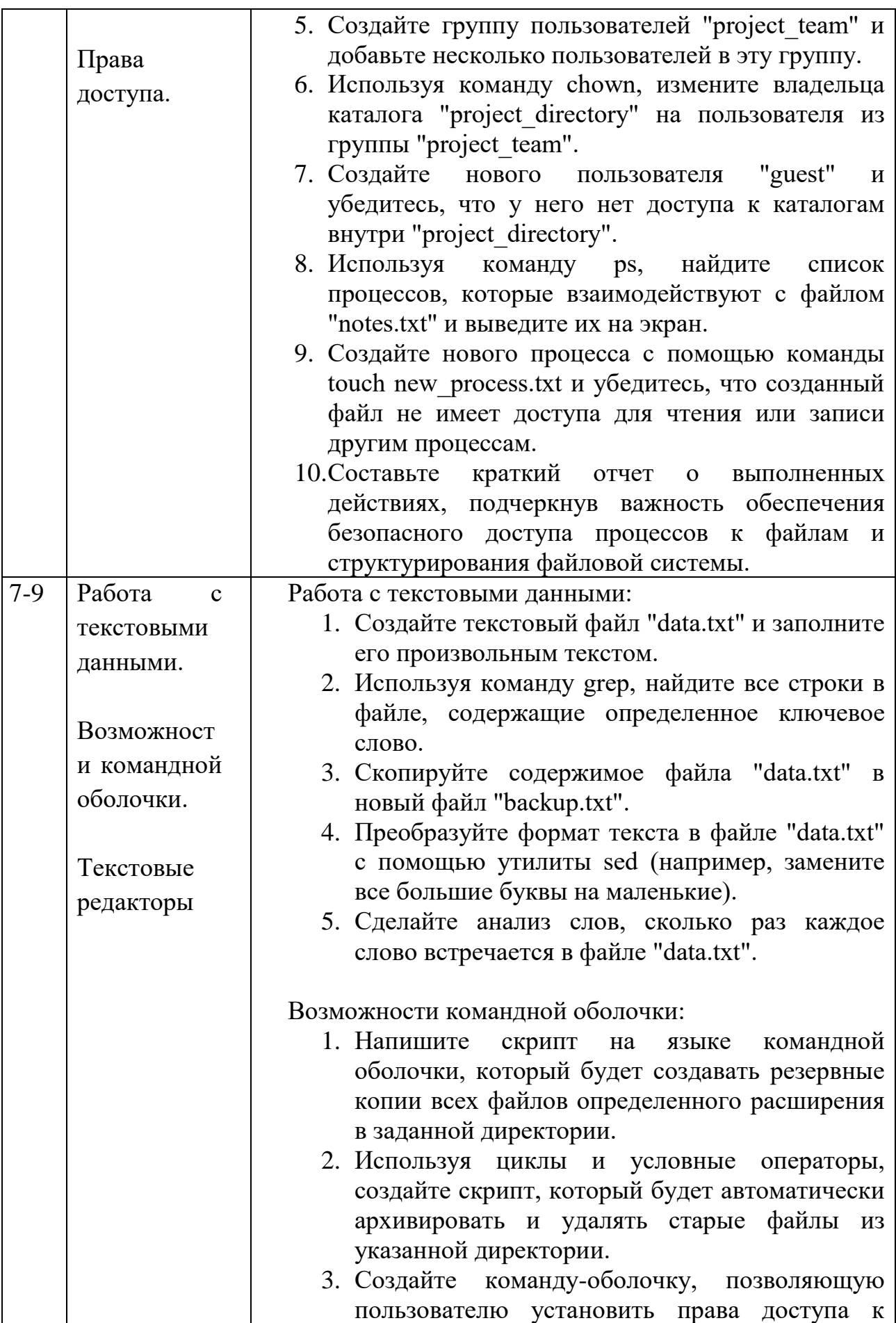

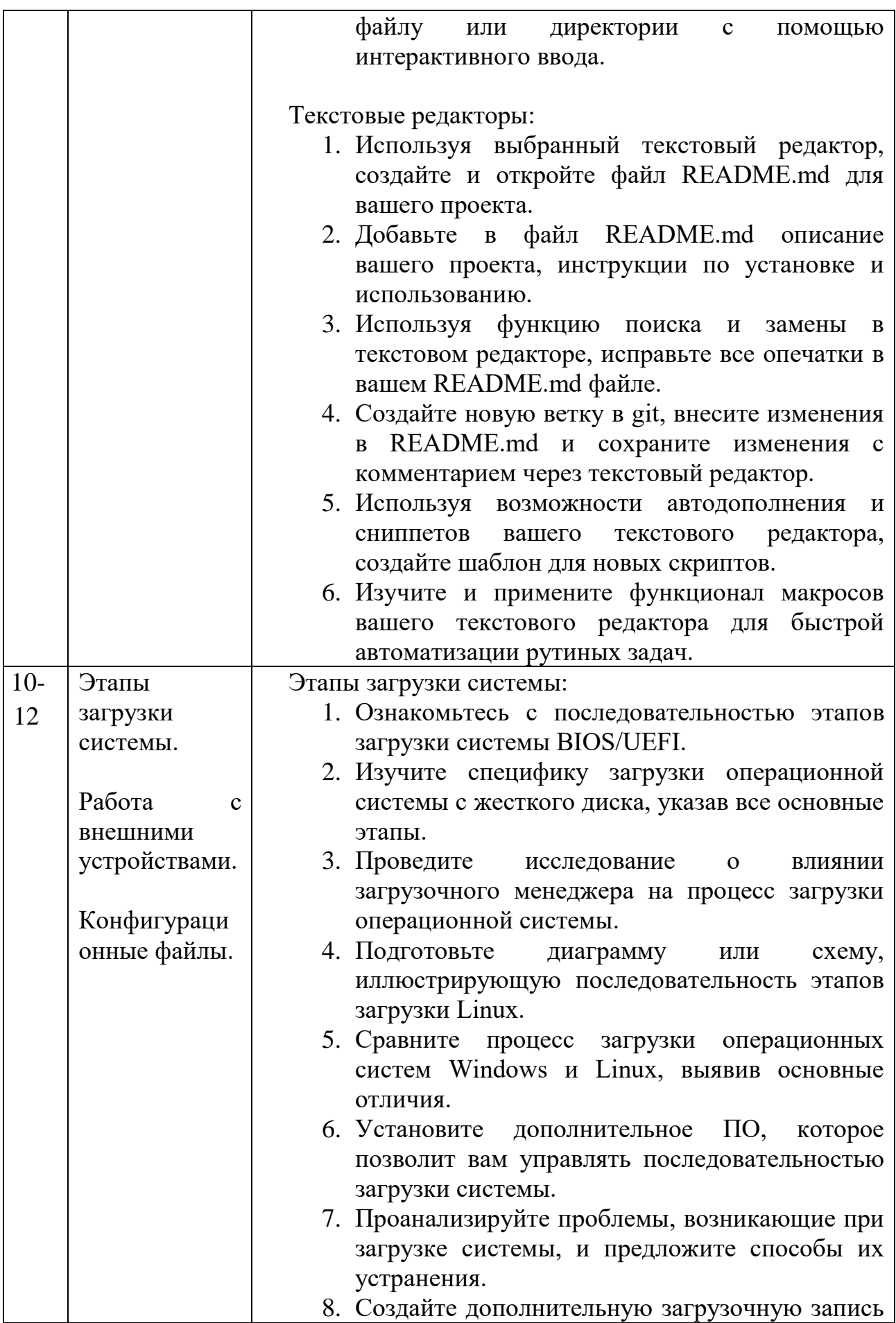

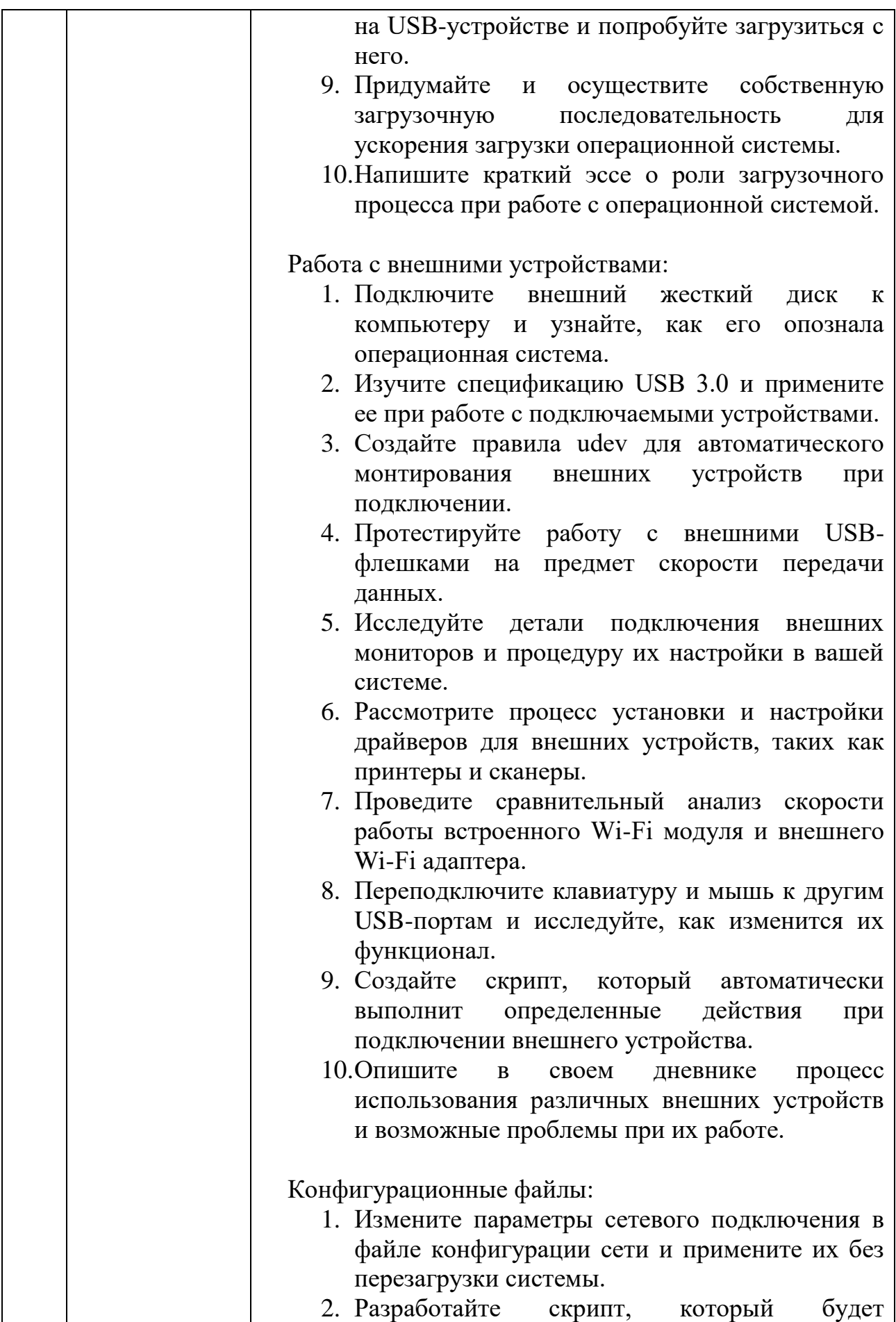

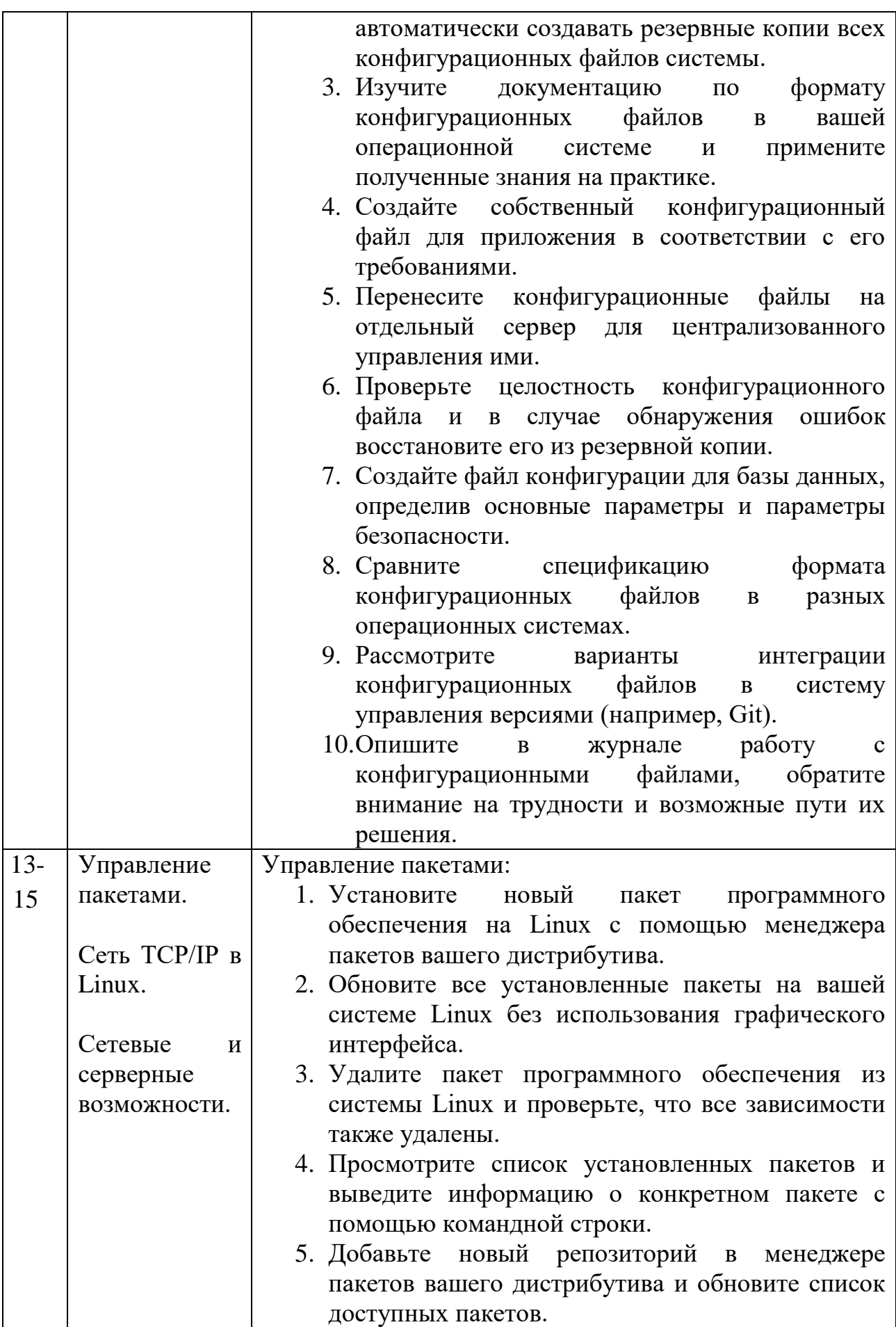

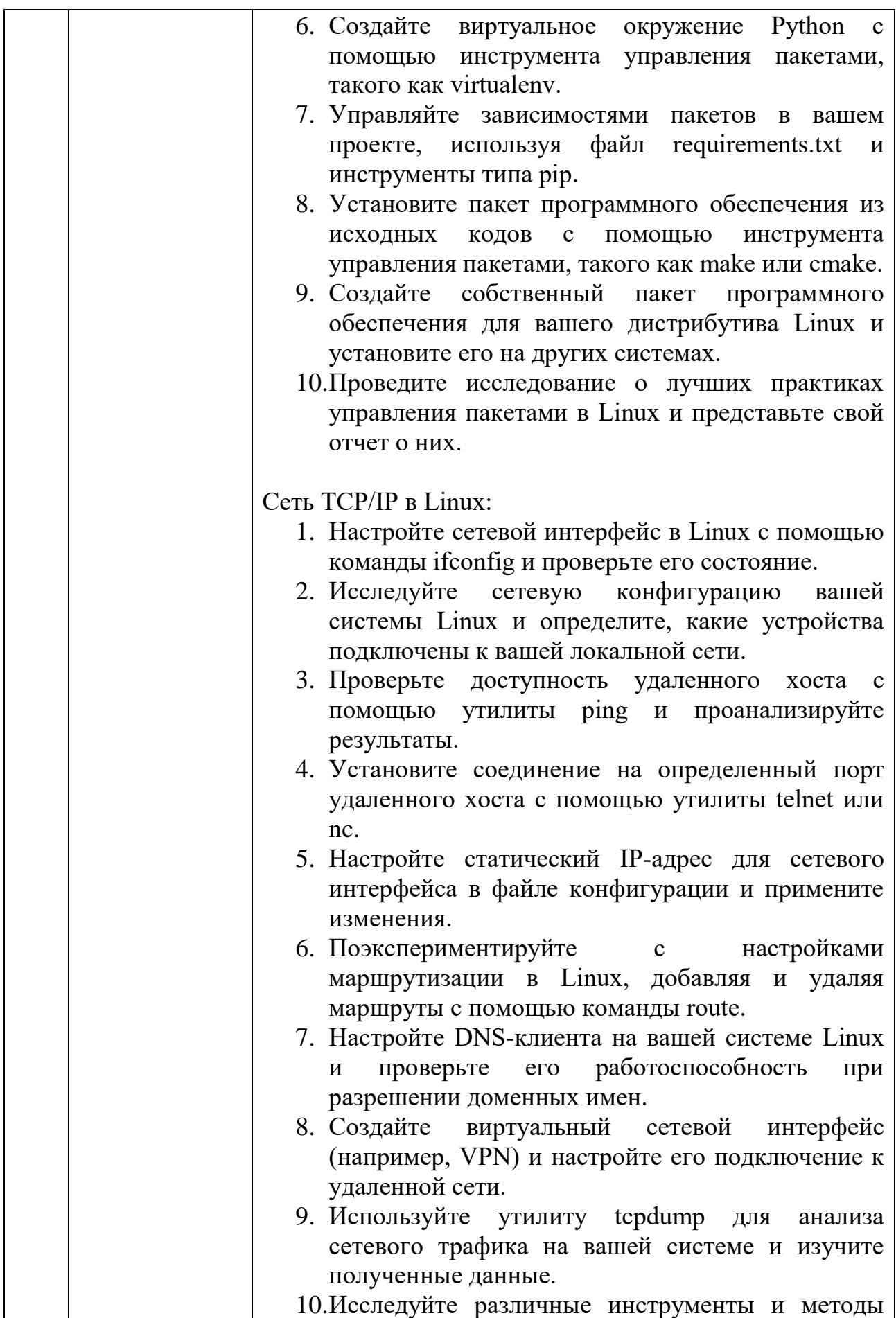

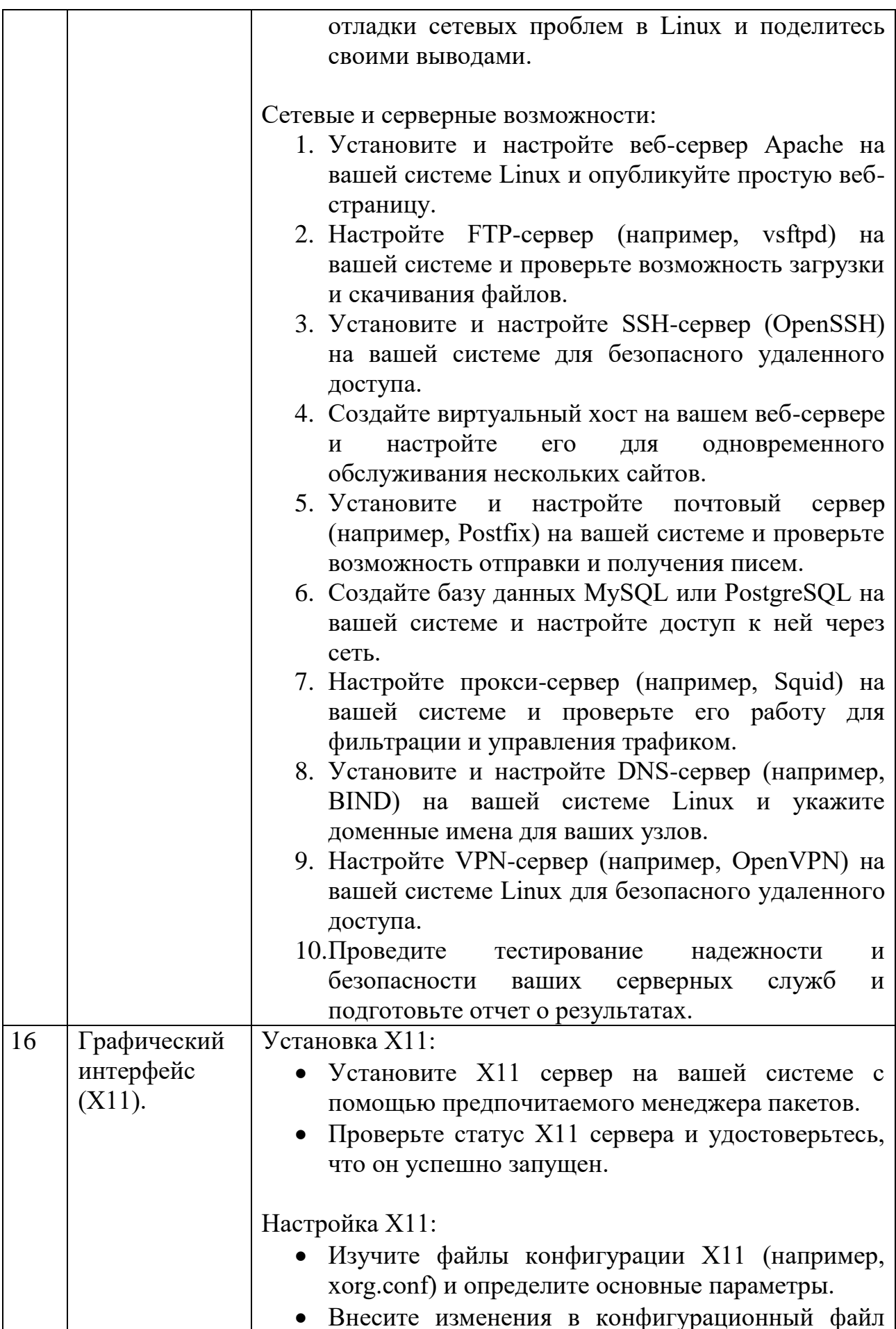

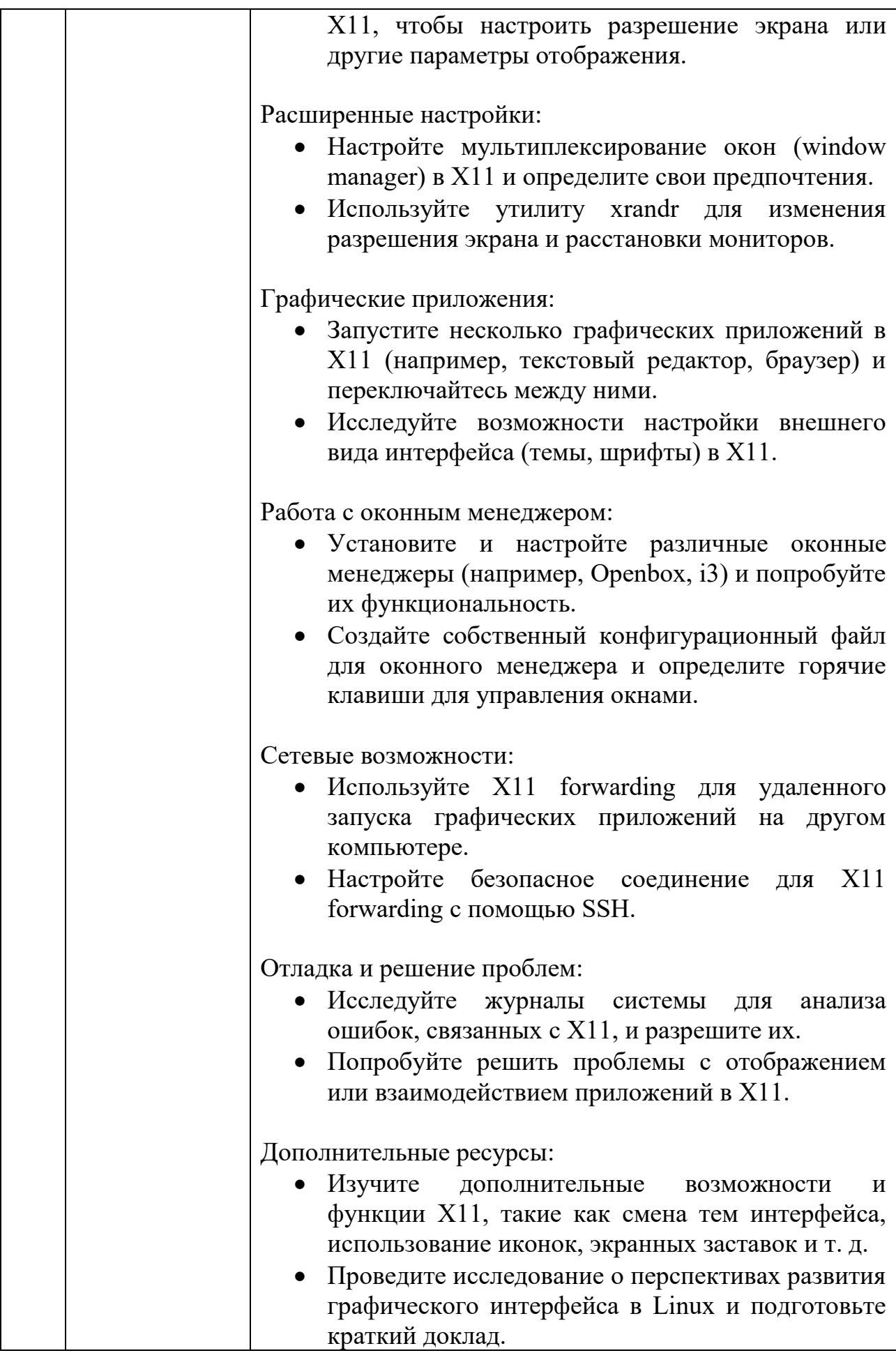

1. Основы администрирования информационных систем : учебное пособие : [16+] / Д. О. Бобынцев, А. Л. Марухленко, Л. О. Марухленко [и др.]. – Москва ; Берлин : Директ-Медиа, 2021. – 202 с. : ил., табл. – Режим доступа: по подписке. – URL: https://biblioclub.ru/index.php?page=book&id=598955 (дата обращения: 14.05.2024). – Библиогр. в кн. – ISBN 978-5-4499-1674-7. – DOI 10.23681/598955. – Текст : электронный.

2. Основы администрирования информационных систем : учебное пособие : [16+] / Д. О. Бобынцев, А. Л. Марухленко, Л. О. Марухленко [и др.]. – Москва ; Берлин : Директ-Медиа, 2021. – 202 с. : ил., табл. – Режим доступа: по подписке. – URL: https://lib.biblioclub.ru/index.php?page=book&id=598955 (дата обращения: 14.05.2024). – Библиогр. в кн. – ISBN 978-5-4499-1674-7. – DOI 10.23681/598955. – Текст : электронный.

3. Технологии обеспечения безопасности информационных систем : учебное пособие : [16+] / А. Л. Марухленко, Л. О. Марухленко, М. А. Ефремов [и др.]. – Москва ; Берлин : Директ-Медиа, 2021. – 210 с. : ил., схем., табл. – Режим доступа: по подписке. – URL: https://biblioclub.ru/index.php?page=book&id=598988 (дата обращения: 14.05.2024). – Библиогр.: с. 196-205. – ISBN 978-5-4499-1671-6. – DOI 10.23681/598988. – Текст : электронный.

4. Марухленко, А. Л. Разработка защищённых интерфейсов Webприложений : учебное пособие : [16+] / А. Л. Марухленко, Л. О. Марухленко, М. А. Ефремов. – Москва ; Берлин : Директ-Медиа, 2021. – 175 с. : ил., табл. – Режим доступа: по подписке. – URL: https://biblioclub.ru/index.php?page=book&id=599050 (дата обращения: 14.05.2024). – Библиогр. в кн. – ISBN 978-5-4499-1676-1. – DOI 10.23681/599050. – Текст : электронный.

5. Михайлов, В. В. Администрирование информационных систем : учебное пособие / В. В. Михайлов. — Белгород : Белгородский государственный технологический университет им. В.Г. Шухова, ЭБС АСВ,  $2017. - 112$  c. — Текст: электронный // Цифровой образовательный ресурс IPR SMART : [сайт]. — URL: https://www.iprbookshop.ru/80407.html (дата обращения: 14.05.2024). — Режим доступа: для авторизир. пользователей

6. Гончарук, С. В. Администрирование ОС Linux : учебное пособие / С. В. Гончарук. — 4-е изд. — Москва : Интернет-Университет Информационных Технологий (ИНТУИТ), Ай Пи Ар Медиа, 2024. — 163 c. — ISBN 978-5-4497-2432-8. — Текст : электронный // Цифровой образовательный ресурс IPR SMART : [сайт]. — URL: https://www.iprbookshop.ru/133916.html (дата обращения: 14.05.2024). — Режим доступа: для авторизир. пользователей